ER M MACRO M1200 02-SEP-82 14:57 PAGE 2<br>DEC/X11 SYSTEM EXERSIZER MACRO DEFINITION MODULE

 $\bullet$ 

.REM

#### IDENTIFICATION

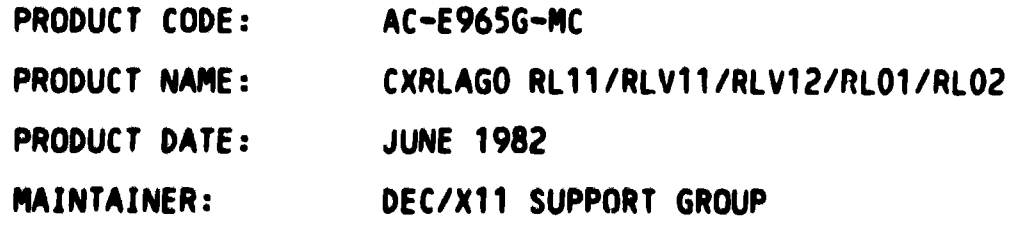

THE INFORMATION IN THIS DOCUMENT IS SUBJECT TO CHANGE<br>WITHOUT NOTICE AND SHOULD NOT BE CONSTRUED AS A COMMITMENT<br>BY DIGITAL EQUIPMENT CORPORATION. DIGITAL EQUIPMENT CORPORATION ASSUMES NO RESPONSIBILITY FOR ANY ERRORS THAT MAY APPEAR IN THIS MANUAL.

THE SOFTWARE DESCRIBED IN THIS DOCUMENT IS FURNISHED TO THE<br>PURCHASER UNDER A LICENSE FOR USE ON A SINGLE COMPUTER<br>SYSTEM AND CAN BE COPIED (WITH INCLUSION OF DIGITALS<br>COPYRIGHT NOTICE) ONLY FOR USE IN SUCH SYSTEM, EXCEPT

DIGITAL EQUIPMENT CORPORATION ASSUMES NO RESPONSIBILITY FOR THE USE OR RELIABILITY OF ITS SOFTWARE ON EQUIPMENT THAT IS<br>NOT SUPPLIED BY DIGITAL.

COPYRIGHT (C) 1978.1982 DIGITAL EQUIPMENT CORPORATION

1. ABSTRACT **-.\_.---.** 

RLA IS AN IONODX THAT EXERCISES RL01/RL02 DiSk DRIVES ON RL11/RLV11/RLV12 CONTROLLERS. IT EXERCISES THE DRIVES BY DOING<br>READ HEADERS, SEEKS, READS, WRITES AND IN-CORE COMPARISONS.

#### ER M MACRO M1200 02-SEP-82 14:57 PAGE 2-1 DEC/X11 SYSTEM EXERSIZER MACRO DEFINITION MODULE

ALL ERRORS DETECTED ARE REPORTED ON THE CONSOLE DEVICE.

 $2.$ **REQUIREMENTS** . . . . . . . . . . .

> HARDWARE: 1 TO 4 RL01/RL02 DISK DRIVES (WITH SCRATCH PACKS). 1 RL11, RLV11, OR RLV12 DISK CONTROLLER.

STORAGE:: RLA REQUIRES 1. DECREAL WORDS: 1445 2. OL: 4. WORDS: 2645<br>3. OCTAL BYTES: 5512

3. PASS DEFINITION

> ONE PASS OF THE RLA MODULE CONSISTS OF 20 X 100 CYCLES OF THE BASIC TEST SEQUENCE (READ\_HEADER, SEEK, READ\_HEADER, WRITE, WRITE CHECK, READ). THE TEST SEQUENCE WRITES 1024 WORDS, READS BACK THE FIRST 256, AND DATA CHECKS THE SAME.

EXECUTION TIME 4. ---------------

> ONE PASS OF RLA RUNNING ALONE ON A PDP-11/40 TAKES AP-PROXIMATELY ONE MINUTE.

CONFIGURATION REQUIREMENTS 5. ---------------------------

> DEFAULT PARAMETERS: DEVADR: 174400, VECTOR: 160, BR1: 5, DEVCNT: 1

DEVICE/OPTION SETUP 6. -------------------

> INSURE THAT ALL DRIVES UNDER TEST ARE POWERED UP, WRITE ENABLED, AND READY -- AND OF COURSE, SCRATCH PACKS INSTALLED !!! IF MORE THAN 1 DRIVE, CHANGE DVID1: (LOC 14') ACCORDINGLY. IF RLV12 CONTROLLER, SET SR1: = 10 (LOC 16', BIT 3).

7. SR1 OPTIONAL SETUP ..................

BIT 0 - DROP DRIVE ON ERROR

BIT 1 - RANDOM SEEKS

BIT 2 - DON'T PRINT SOFT ERRORS

#### ER M MACRO M1200 02-SEP-82 14:57 PAGE 2-2<br>DEC/X11 SYSTEM EXERSIZER MACRO DEFINITION MODULE

81T 3 - CONTROLLER IS AN RLV12

8. **ERROR REPORTING** 

ON ERROR ALL REGISTERS ARE PRINTED IN THE FOLLOWING ORDER:

D 1

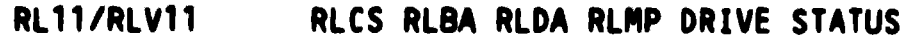

RLV12 RLCS RLBA RLDA RLMP RLBAE DRIVE STATUS

•••• \* •••••••••• \* •••••••••••••••••••••••••••••••••••••••••••••••••••••••••••••••

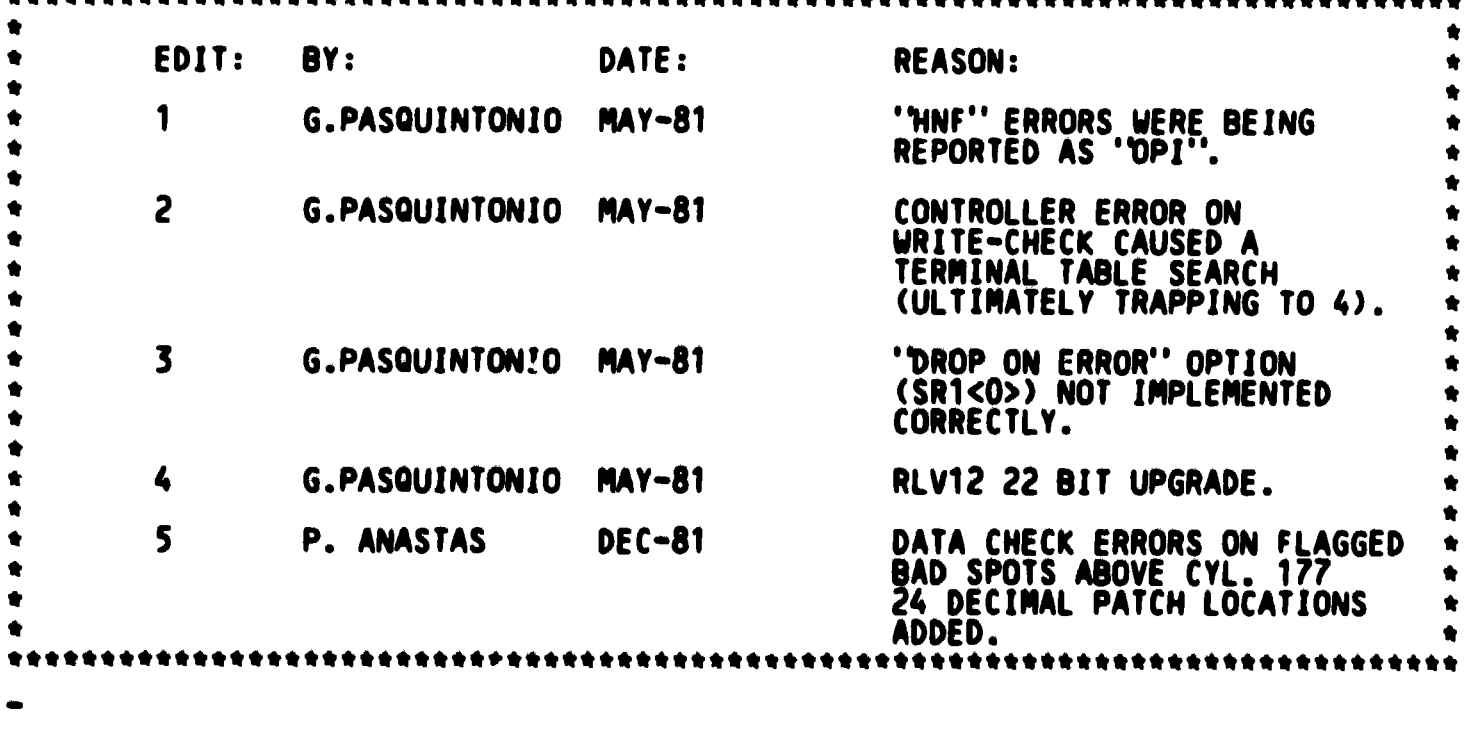

L-\_\_\_\_\_\_\_\_\_\_\_\_\_\_\_ . \_\_\_\_\_\_\_\_\_\_\_\_\_\_\_\_\_\_\_ . \_\_\_\_\_\_\_\_ . \_\_ .\_----... \_-

SEa 3

 $E \t1$ 

## ER M MACRO M1200 02-SEP-82 14:57 PAGE 3<br>DEC/X11 SYSTEM EXERSIZER MACRO DEFINITION MODULE

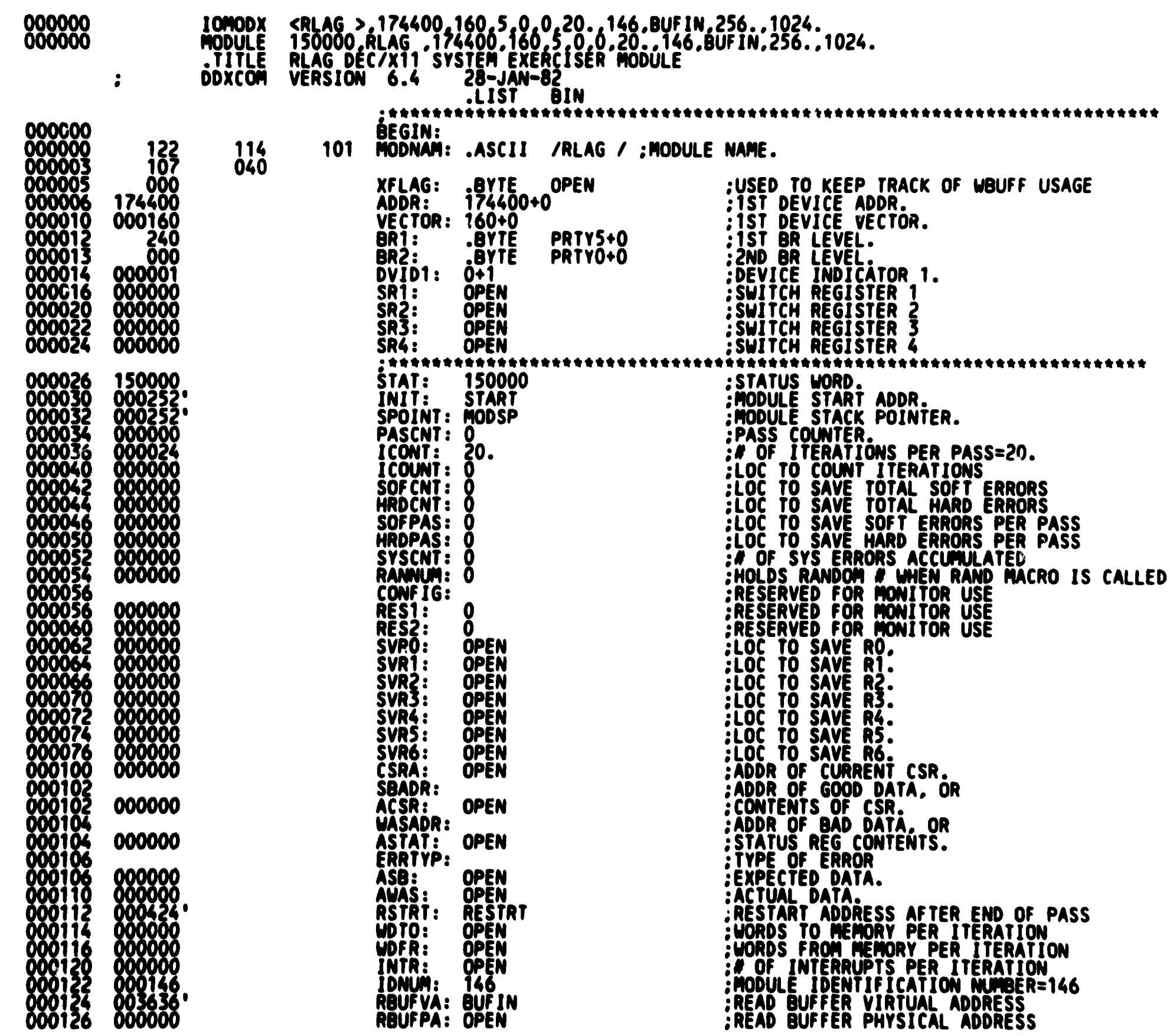

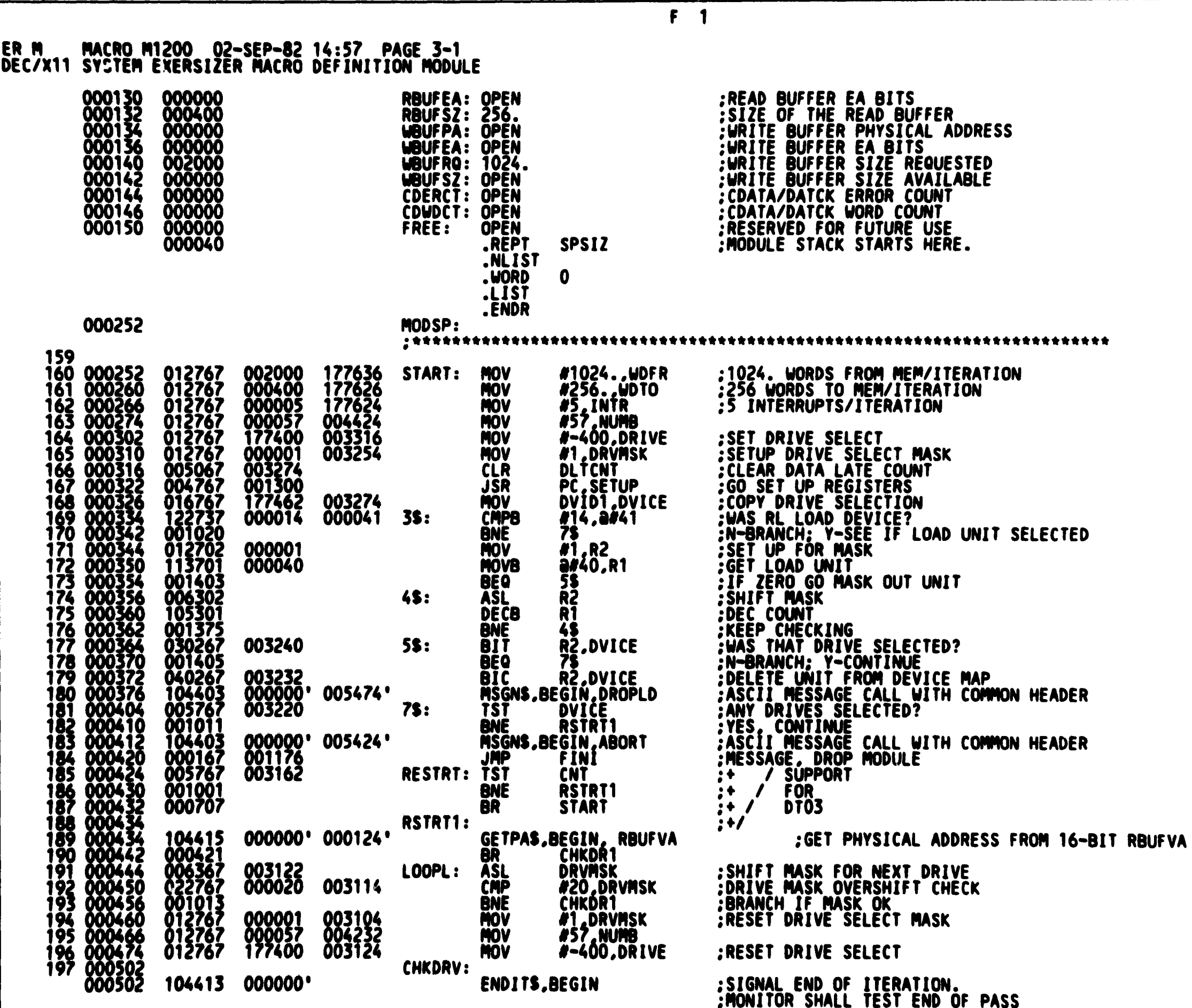

#### ER M MACRO M1200 02-SEP-82 14:57 PAGE 3-2<br>DEC/X11 SYSTEM EXERSIZER MACRO DEFINITION MODULE

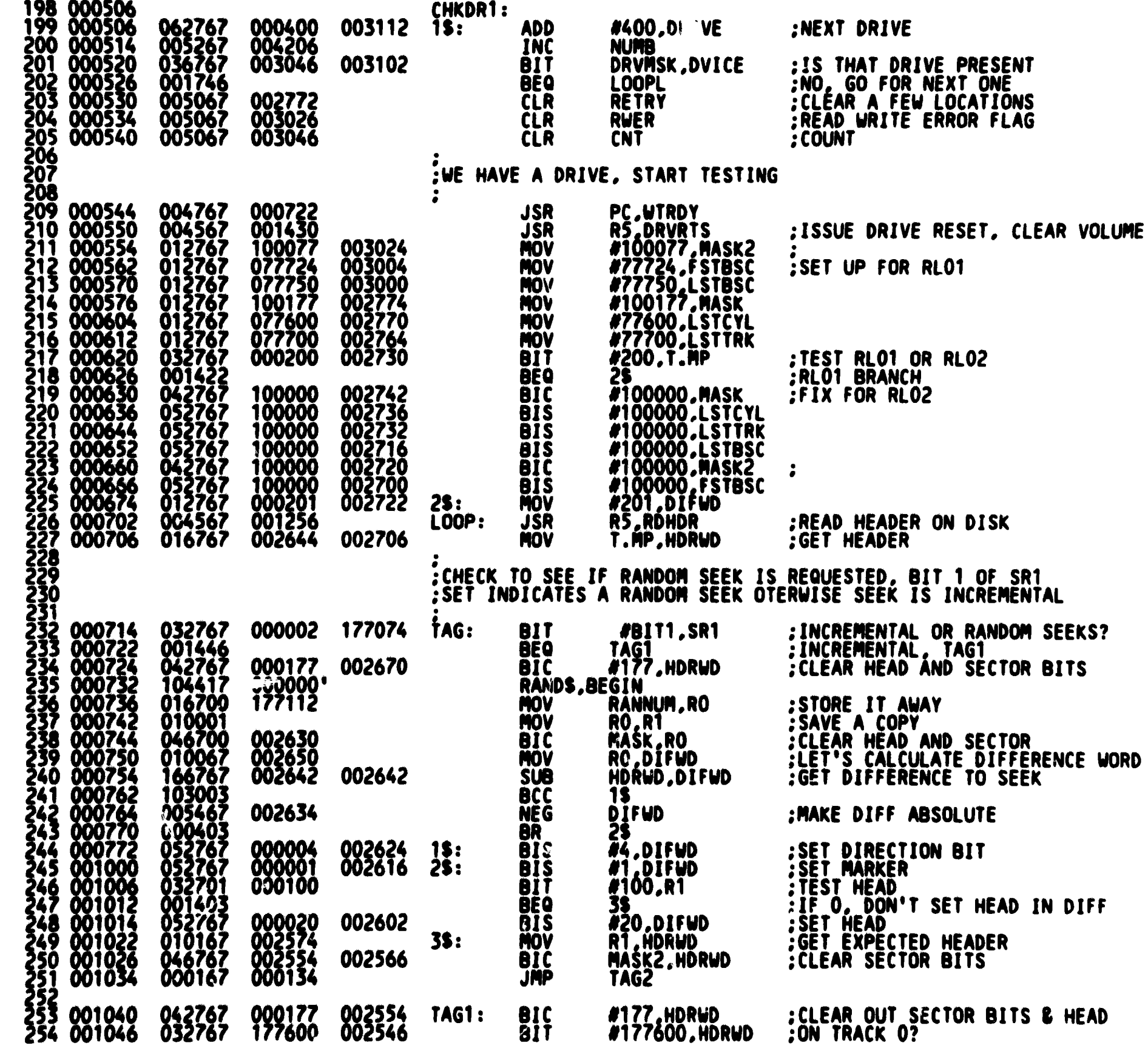

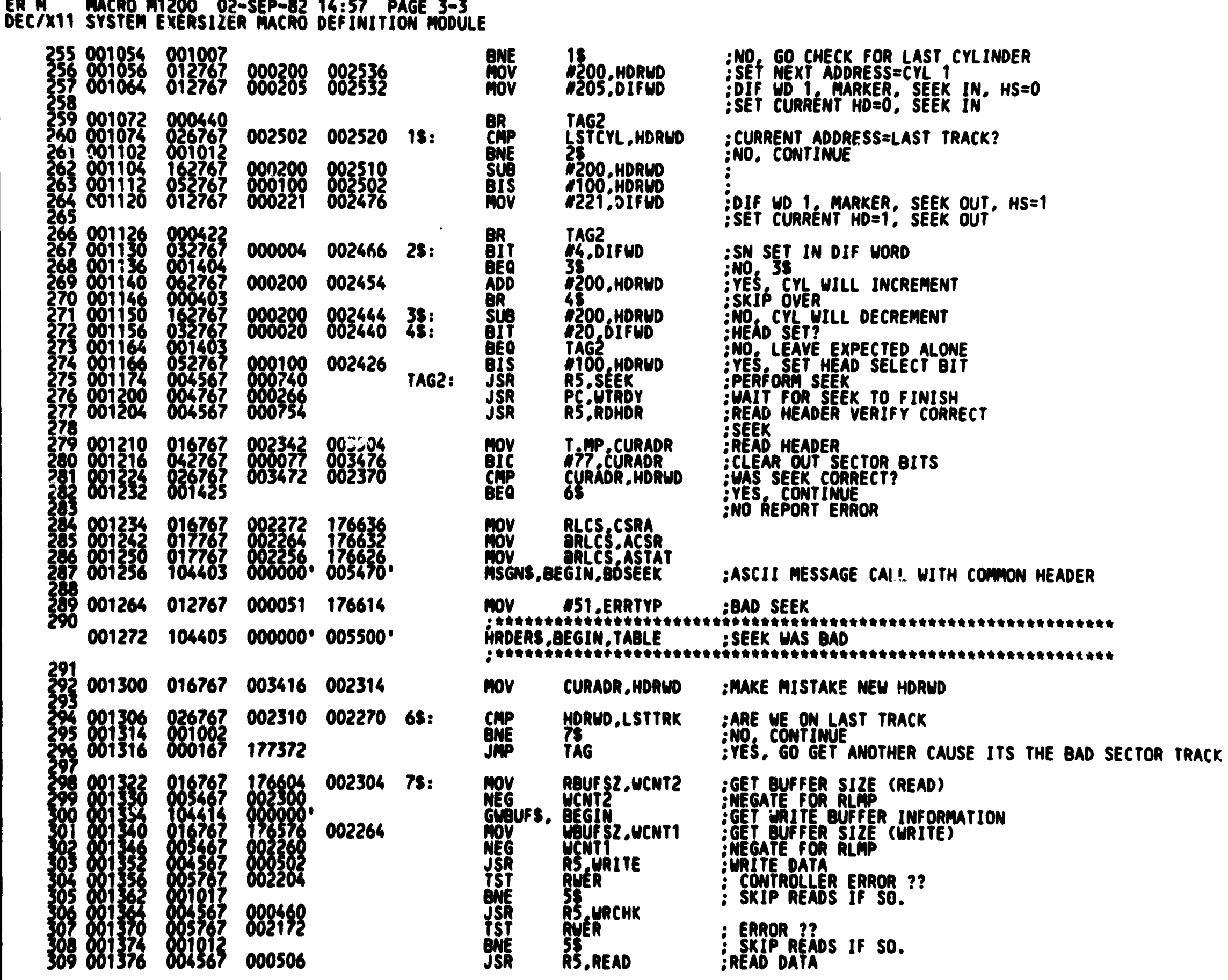

 $\overline{H}$  1

#### ER M MACRO M1200 02-SEP-82 14:57 PAGE 3-4<br>|DEC/X11 SYSTEM EXERSIZER MACRO DEFINITION MODULE

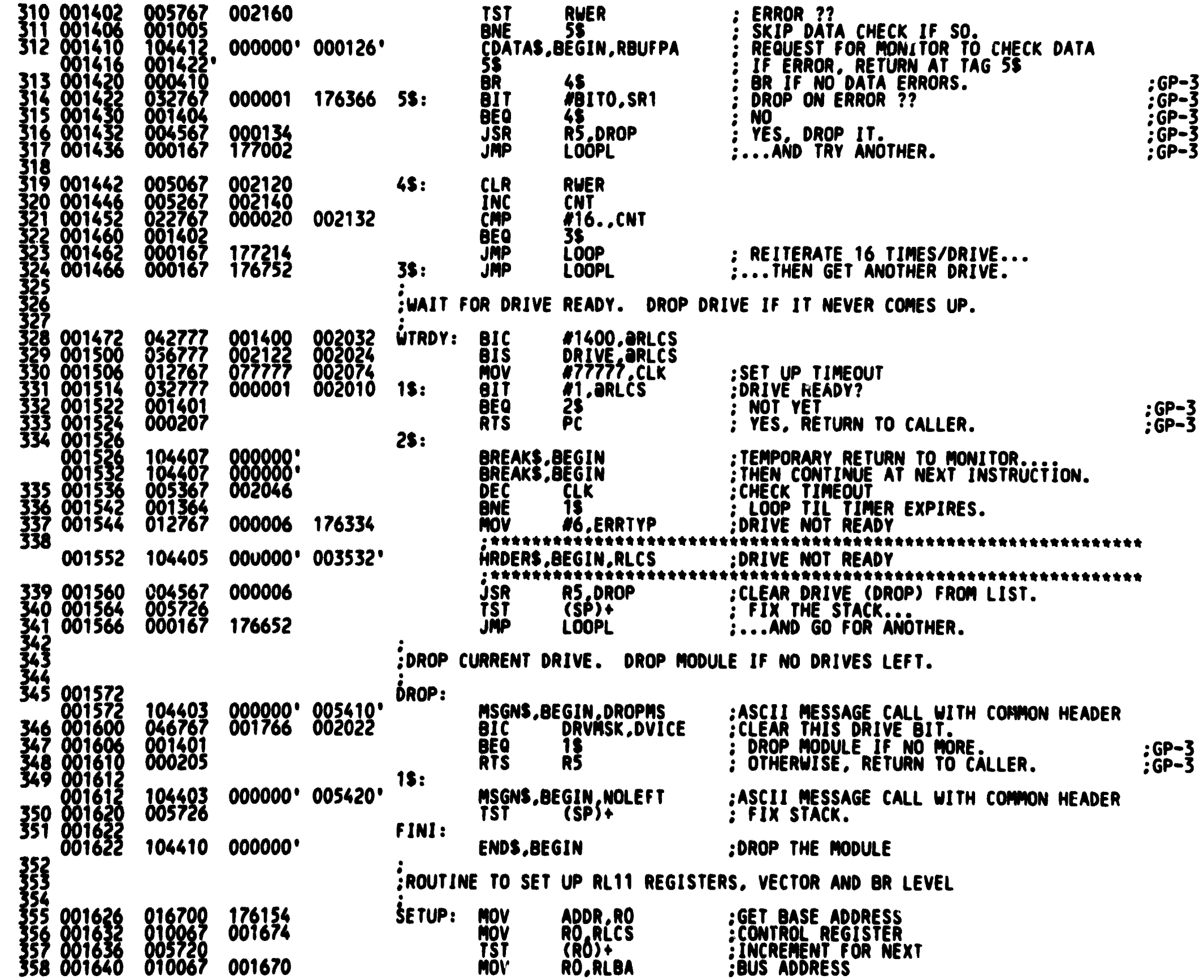

 $1<sub>1</sub>$ 

## RLAG DEC/X11 SYSTEM EXERCISER M MACRO M1200 02-SEP-82 14:57 PAGE 3-5<br>DEC/X11 SYSTEM EXERSIZER MACRO DEFINITION MODULE

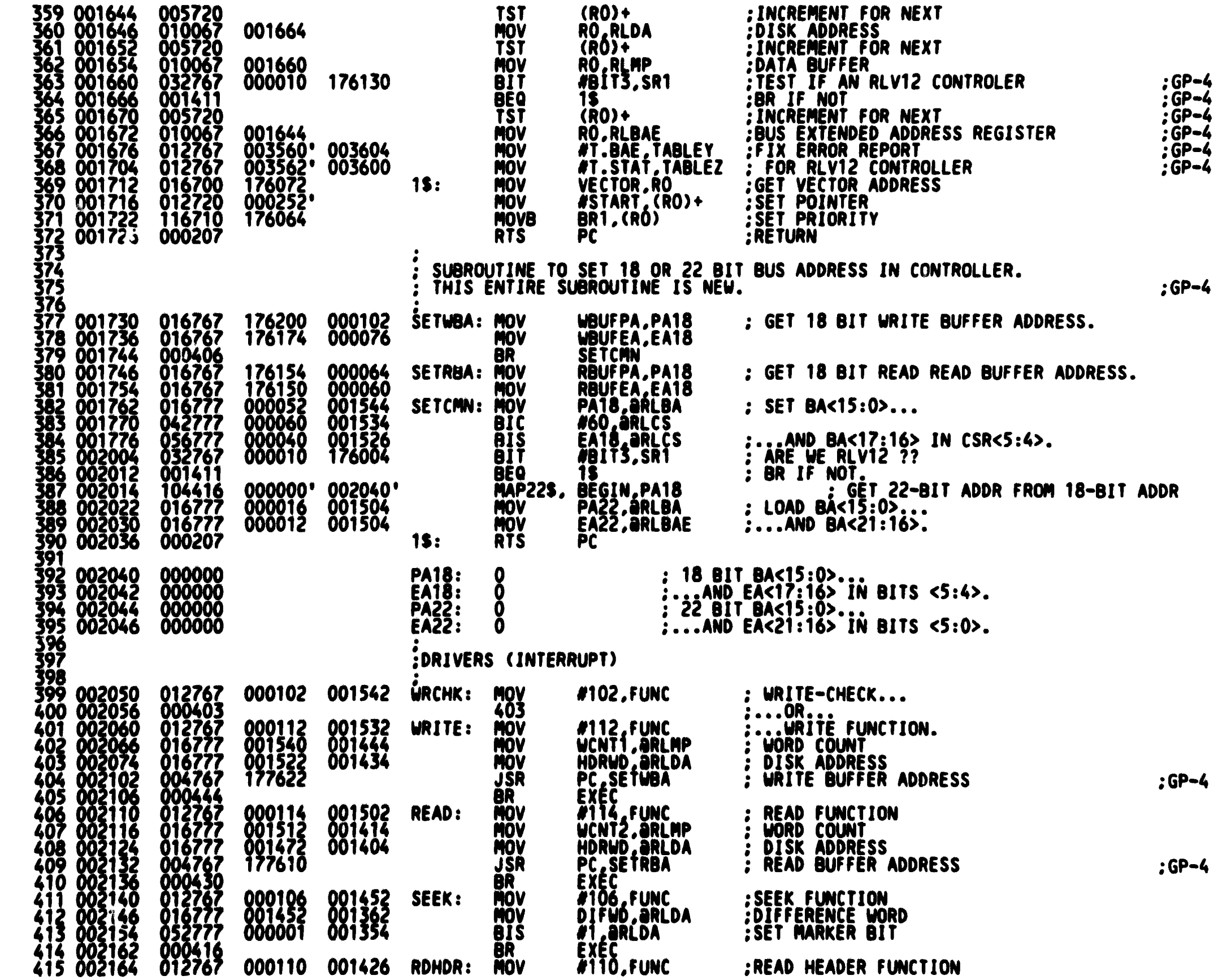

 $J$  1

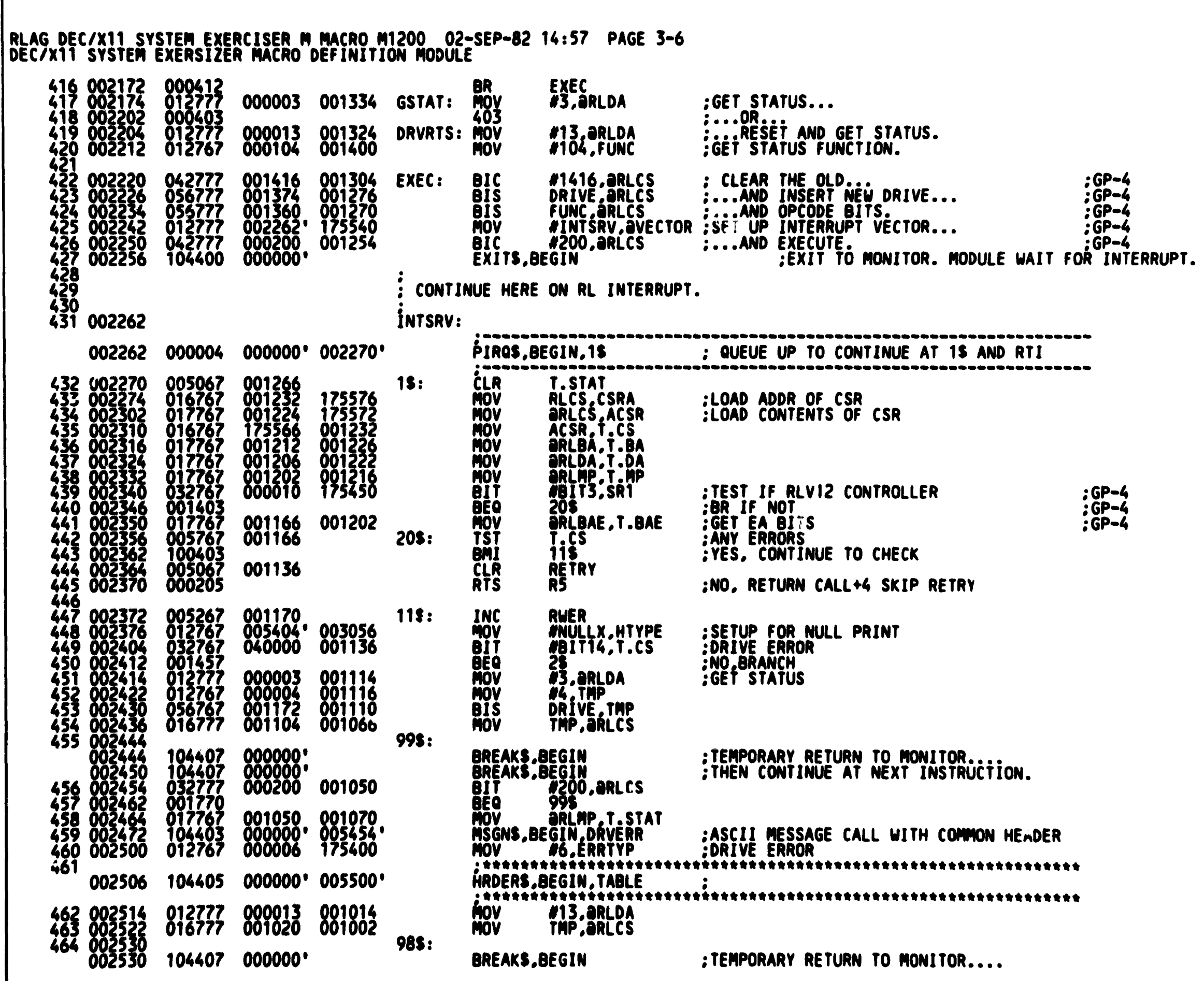

 $\overline{K}$  1

# | RLAG DEC/X11 SYSTEM EXERCISER M MACRO M1200 02-SEP-82 14:57 PAGE 3-7<br>| DEC/X11 SYSTEM EXERSIZER MACRO DEFINITION MODULE

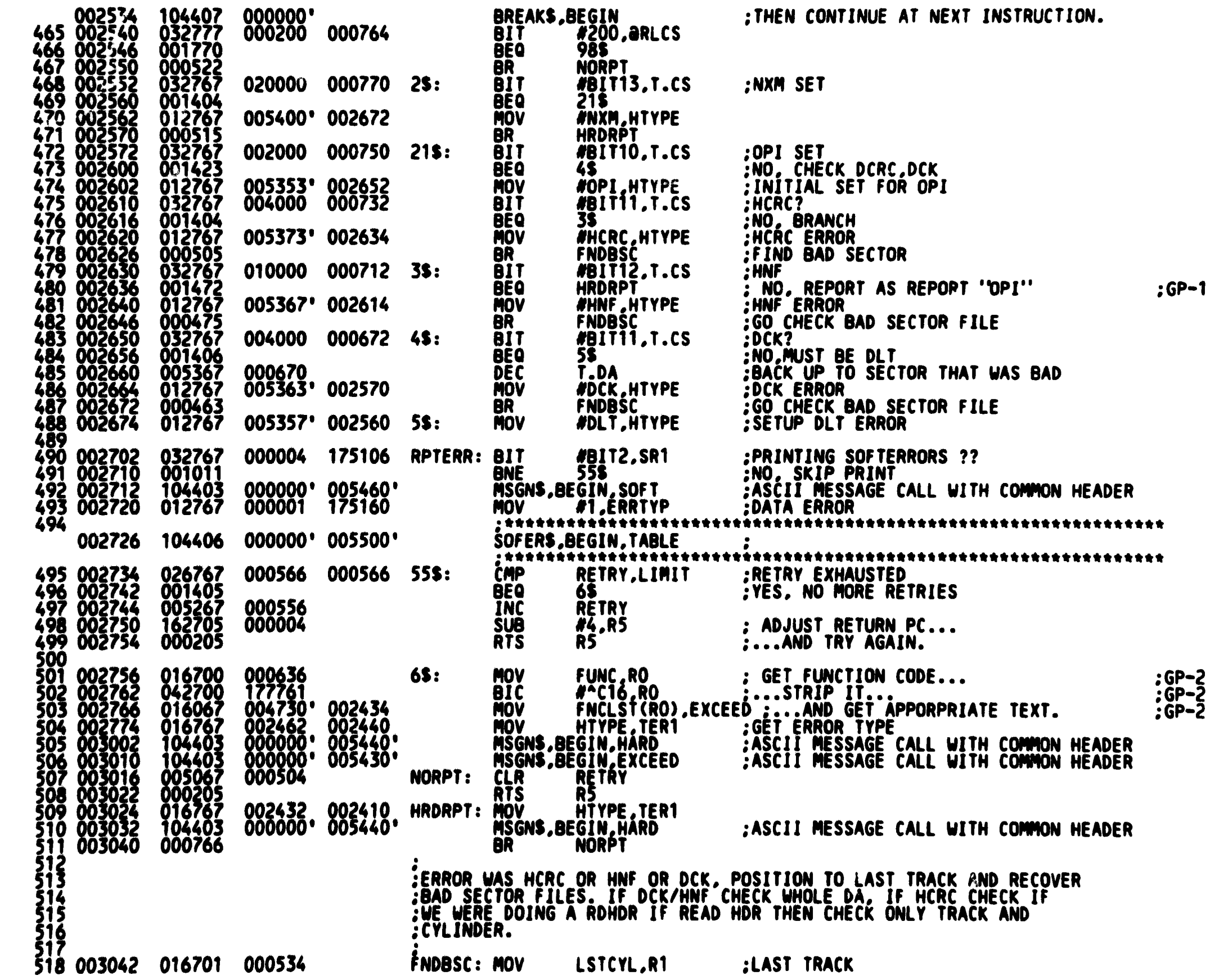

## |RLAG DEC/X11 SYSTEM EXERCISER M MACRO M1200 02-SEP-82 14:57 PAGE 3-8<br>|DEC/X11 SYSTEM EXERSIZER MACRO DEFINITION MODULE

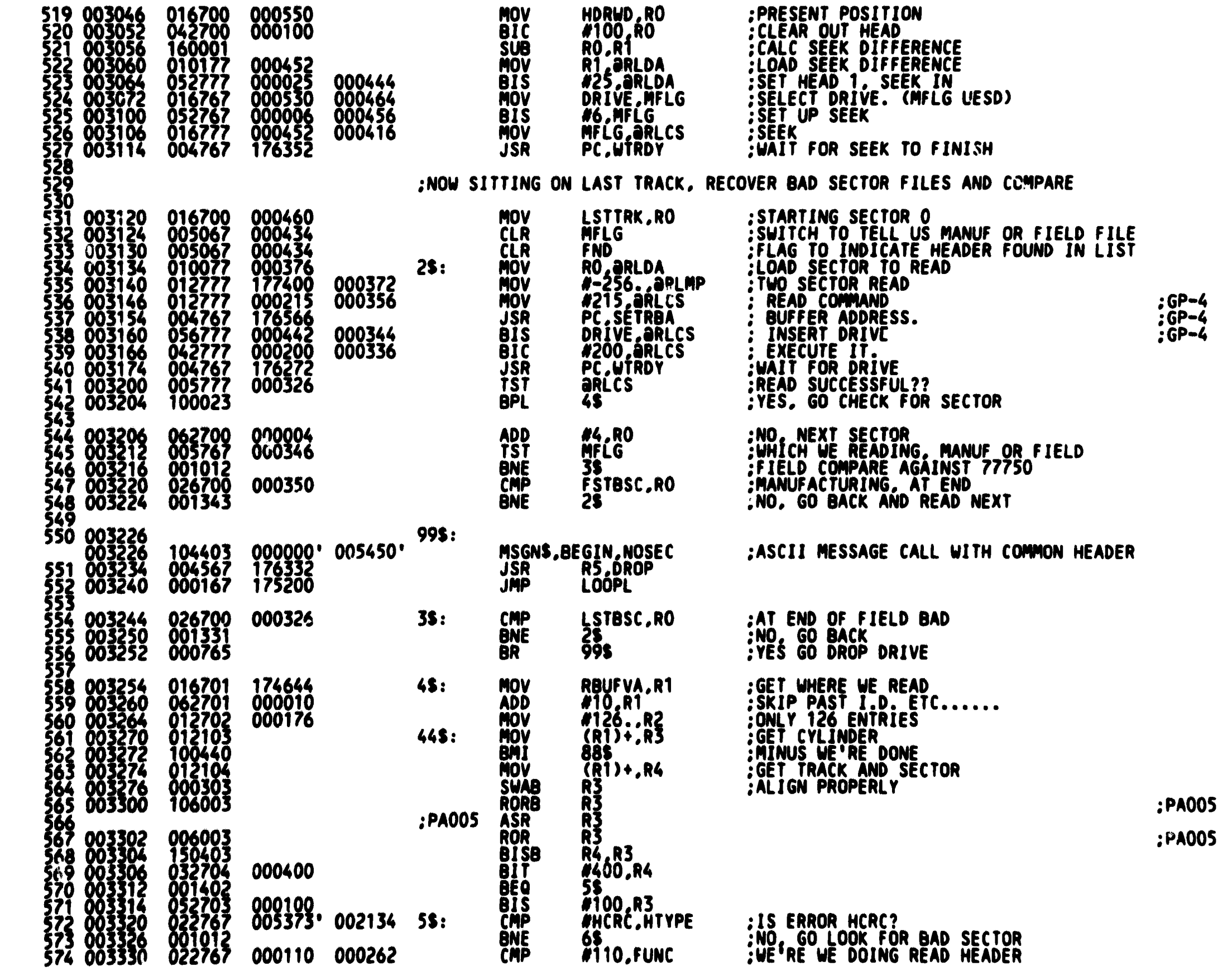

 $M<sub>1</sub>$ 

## R. DEC/X11 SYSTEM EXERCISER M MACRO M1200 02-SEP-82 14:57 PAGE 3-9<br>DEC/X11 SYSTEM EXERSIZER MACRO DEFINITION MODULE

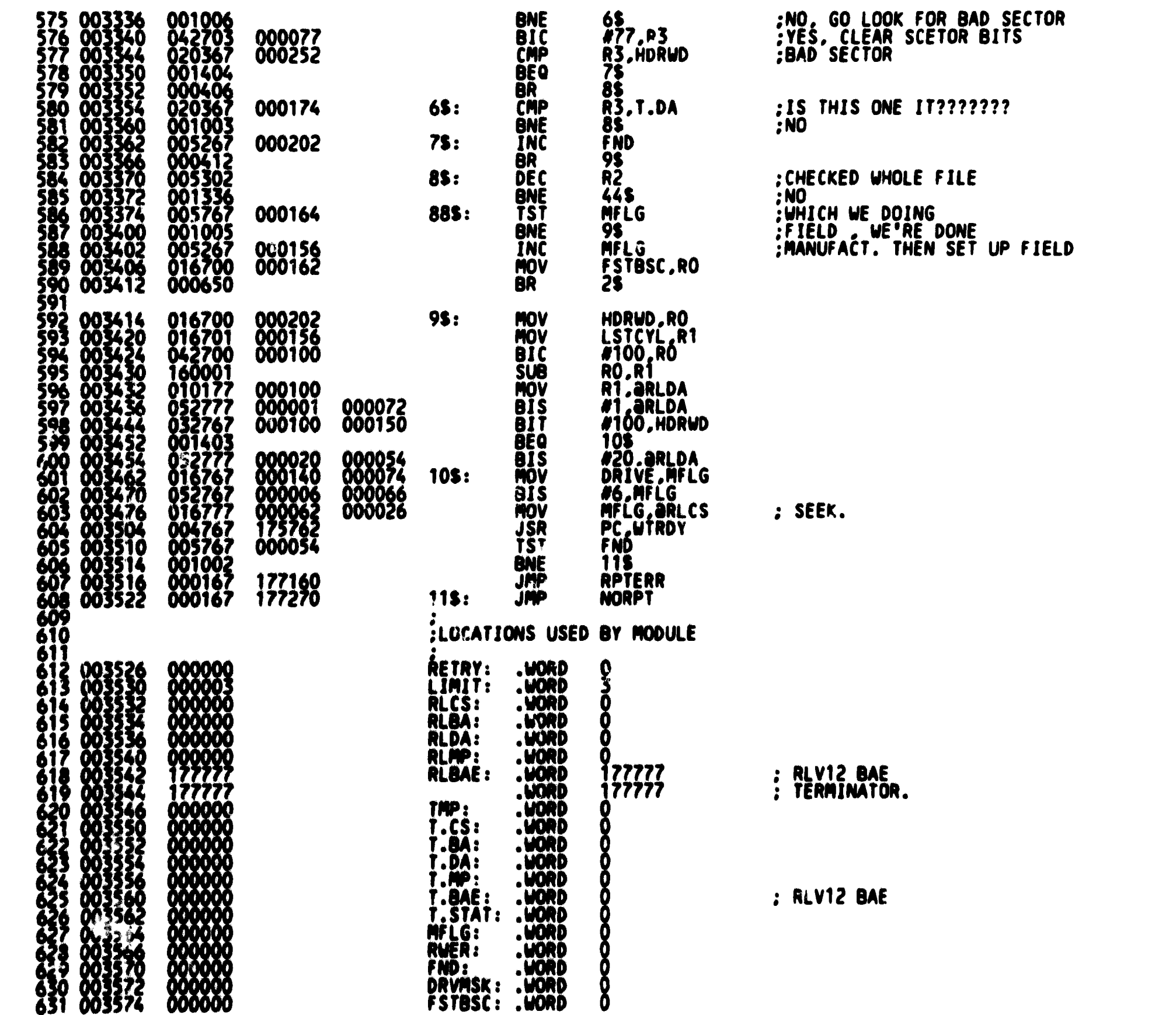

**N** 1

**SEQ 13** 

 $:GP-4$ 

 $:GP-4$ 

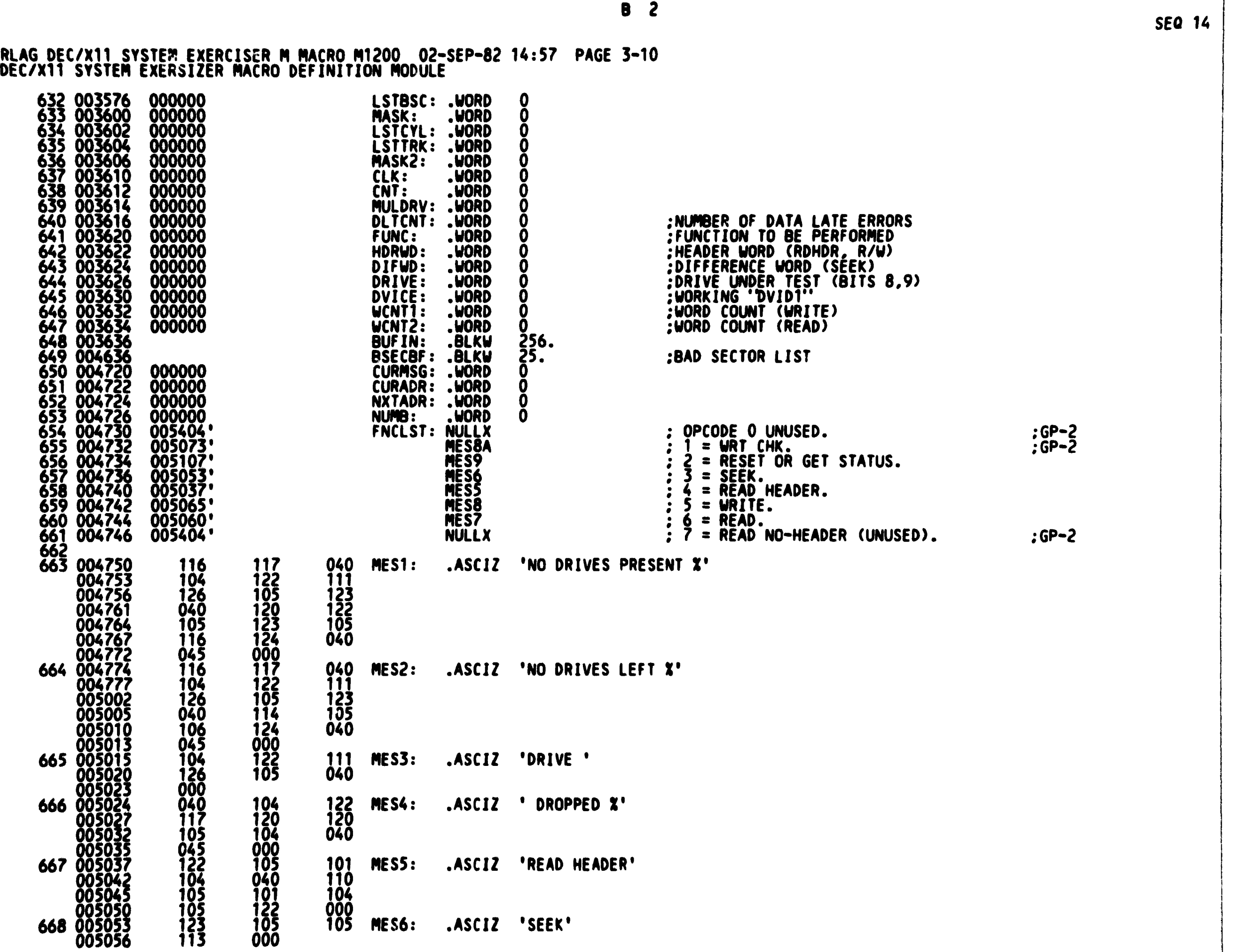

 $\begin{array}{c} \begin{array}{c} \begin{array}{c} \begin{array}{c} \end{array} \end{array} \end{array} \end{array}$ 

 $\overline{\phantom{a}}$  ,  $\overline{\phantom{a}}$  ,  $\overline{\phantom{a}}$ 

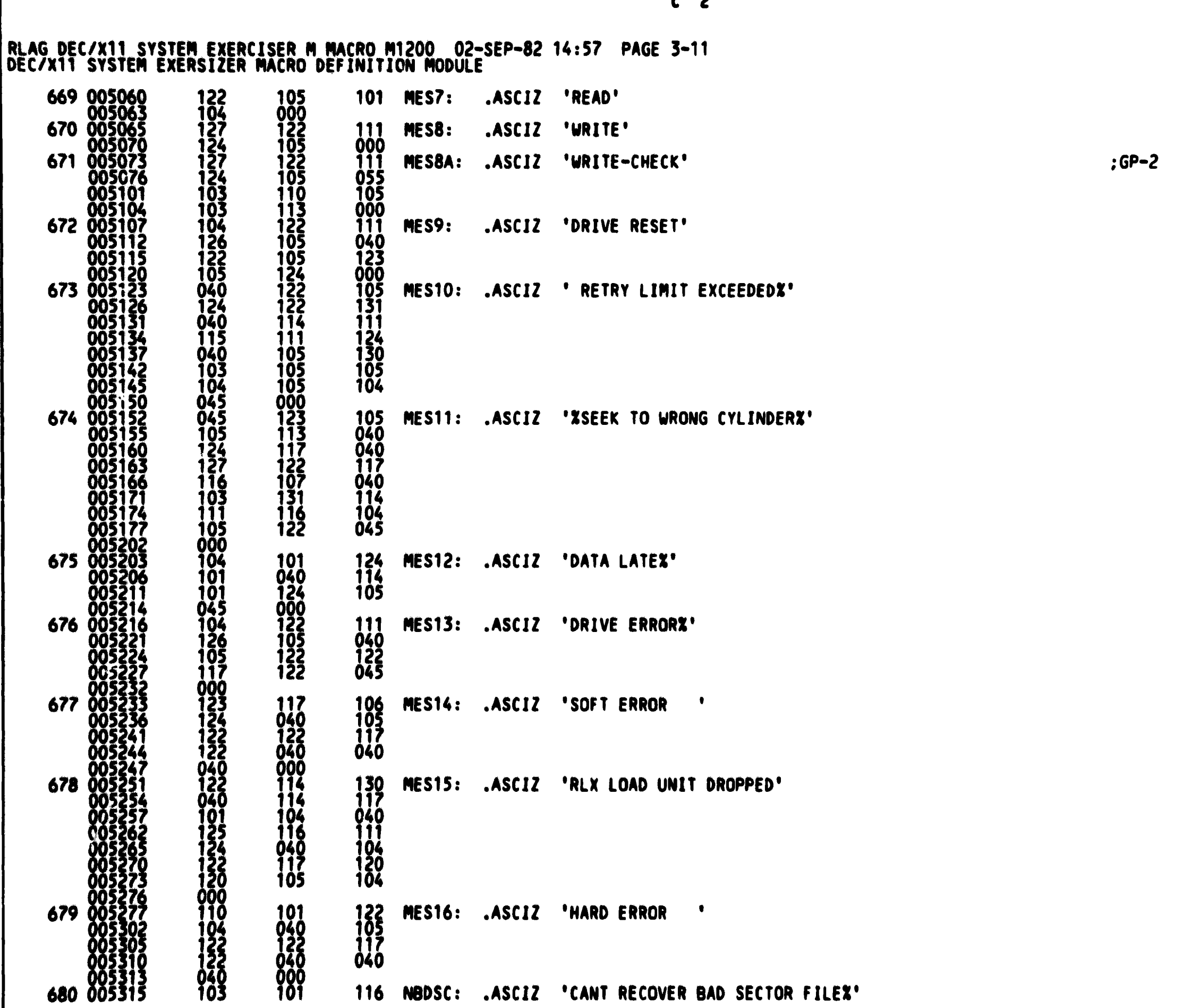

 $\overline{r}$ 

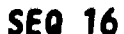

## RLAG DEC/X11 SYSTEM EXERCISER M MACRO M1200 02-SEP-82 14:57 PAGE 3-12<br>|DEC/X11 SYSTEM EXERSIZER MACRO DEFINITION MODULE

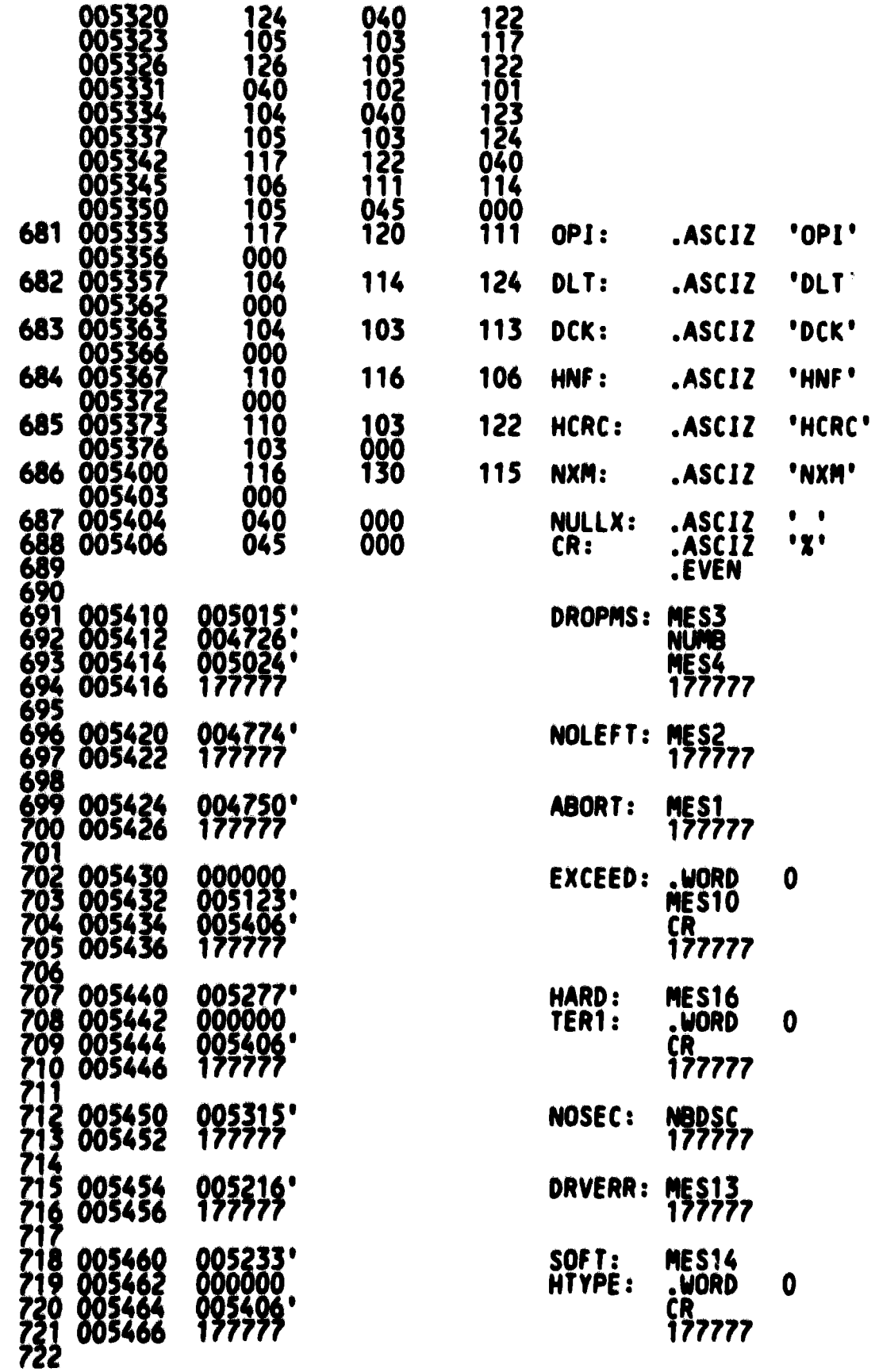

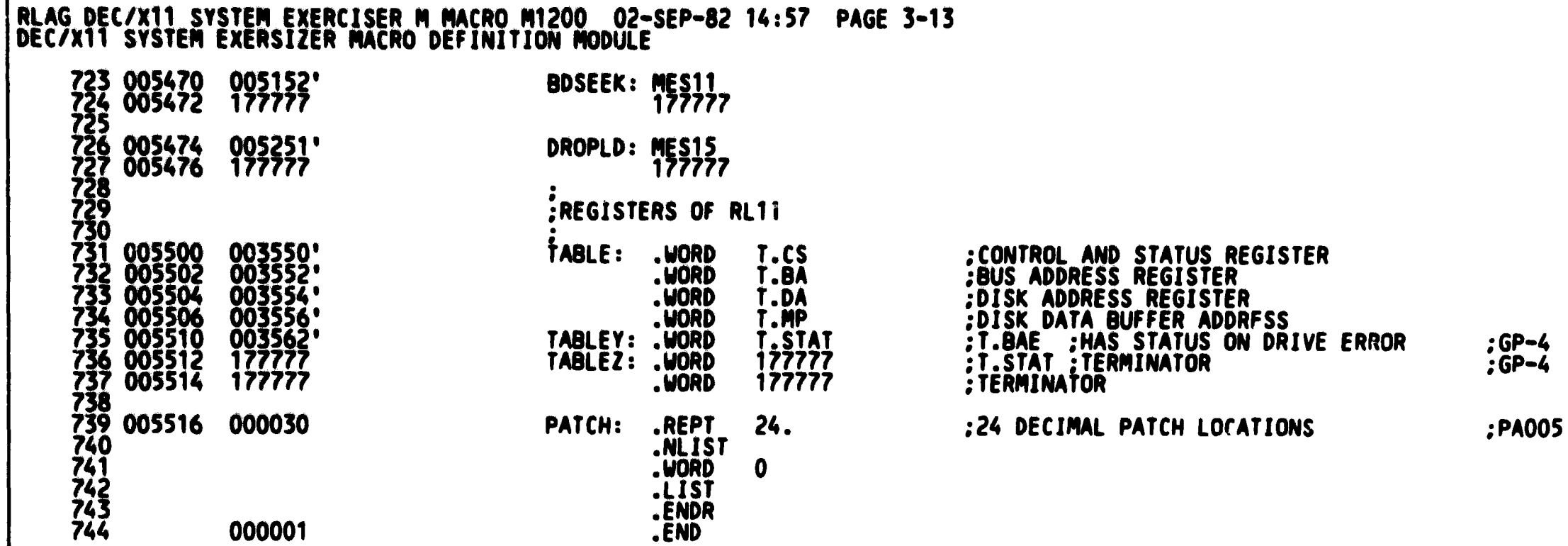

 $\overline{E}$  2

RLAG DEC/X11 SYSTEM EXERCISER M MACRO M1200 02-SEP-82 14:57 PAGE 3-14<br>SYMBOL TABLE

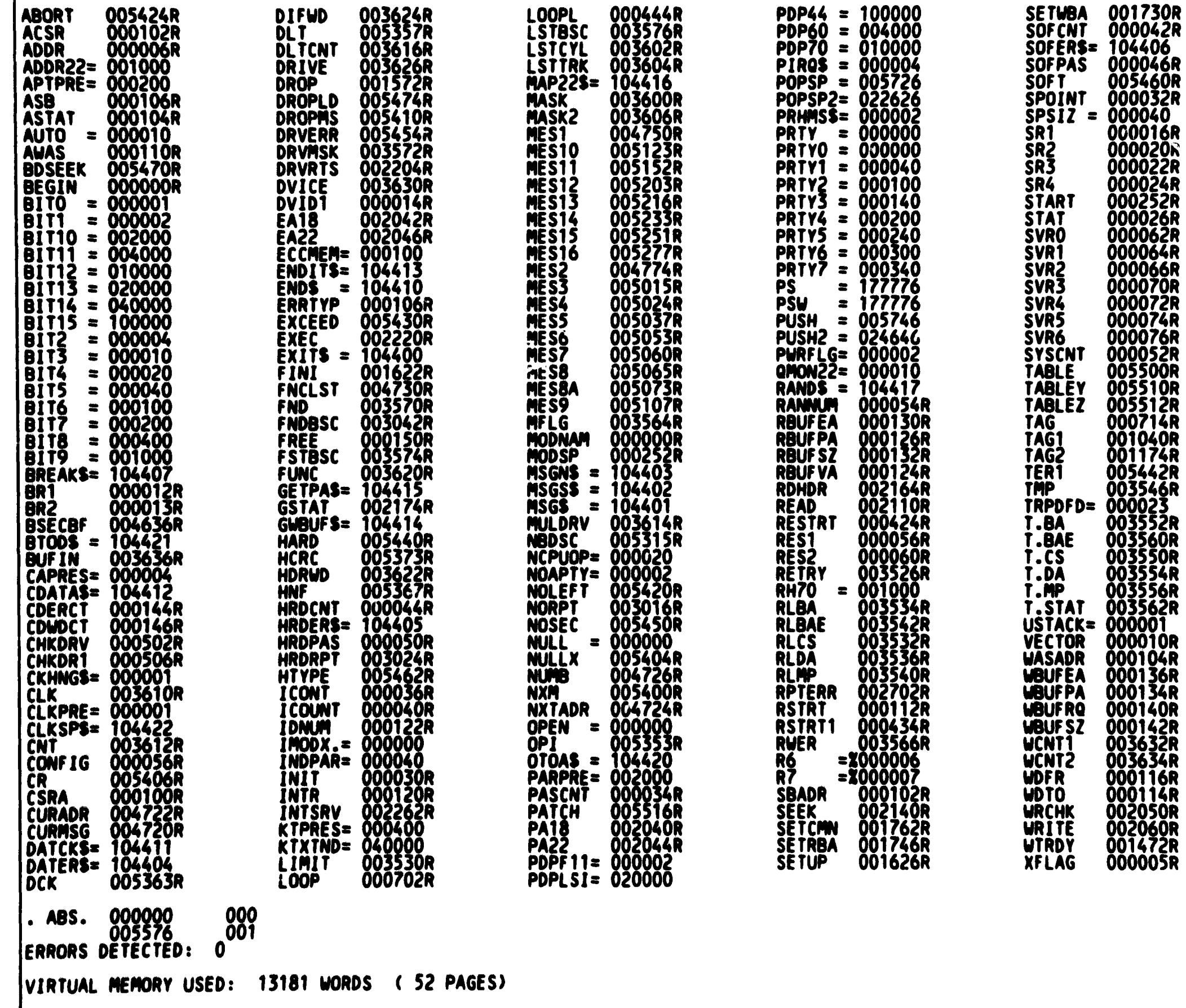

RLAG DEC/X11 SYSTEM EXERCISER M MACRO M1200 02-SEP-82 14:57 PAGE 3-15<br>SYMBOL TABLE

DYNAMIC MEMORY: 19748 WORDS (75 PAGES)<br>|ELAPSED TIME: 00:00:34<br>|XRLAGO,XRLAGO/CR/-SP=DDXCOM,XRLAGO

.<br>Andri kom 1941. storbrenogiška mijestaga po 1950-1961. Modelný obogovánskou v "poucho a složen roku.

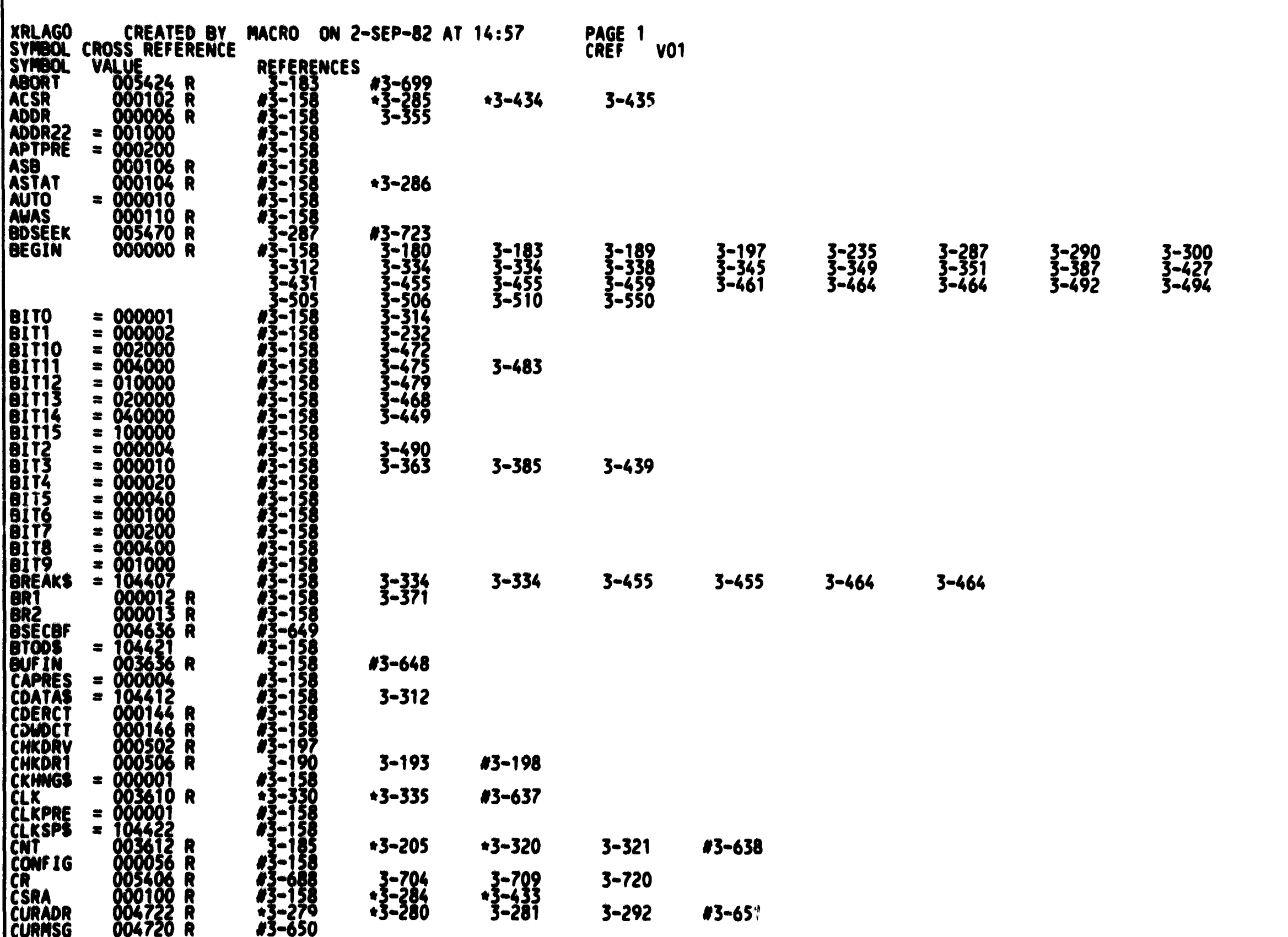

 $\overline{H}$  2

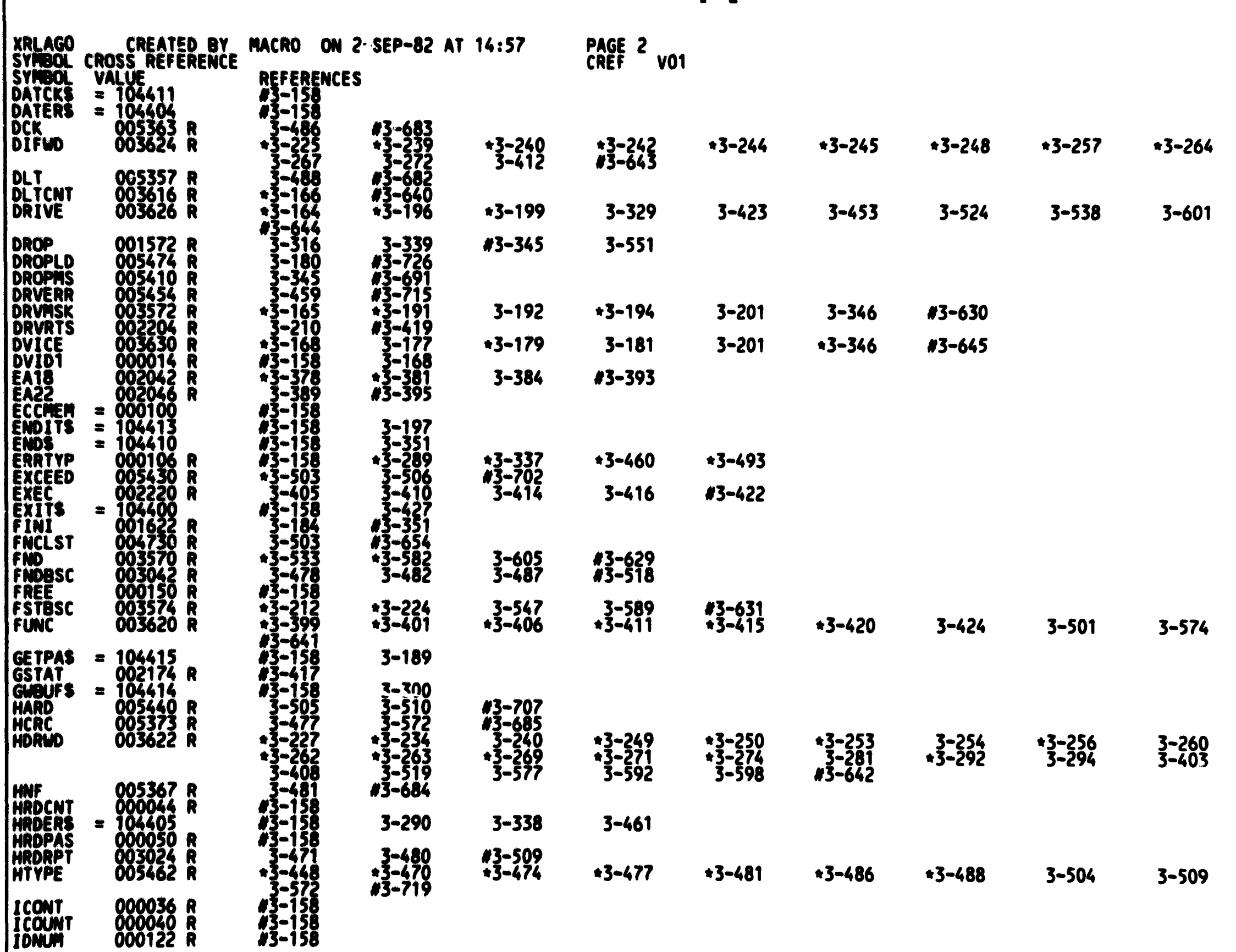

000040 R<br>000122 R

*#3*-158<br>#3-158

 $\overline{1}$  2

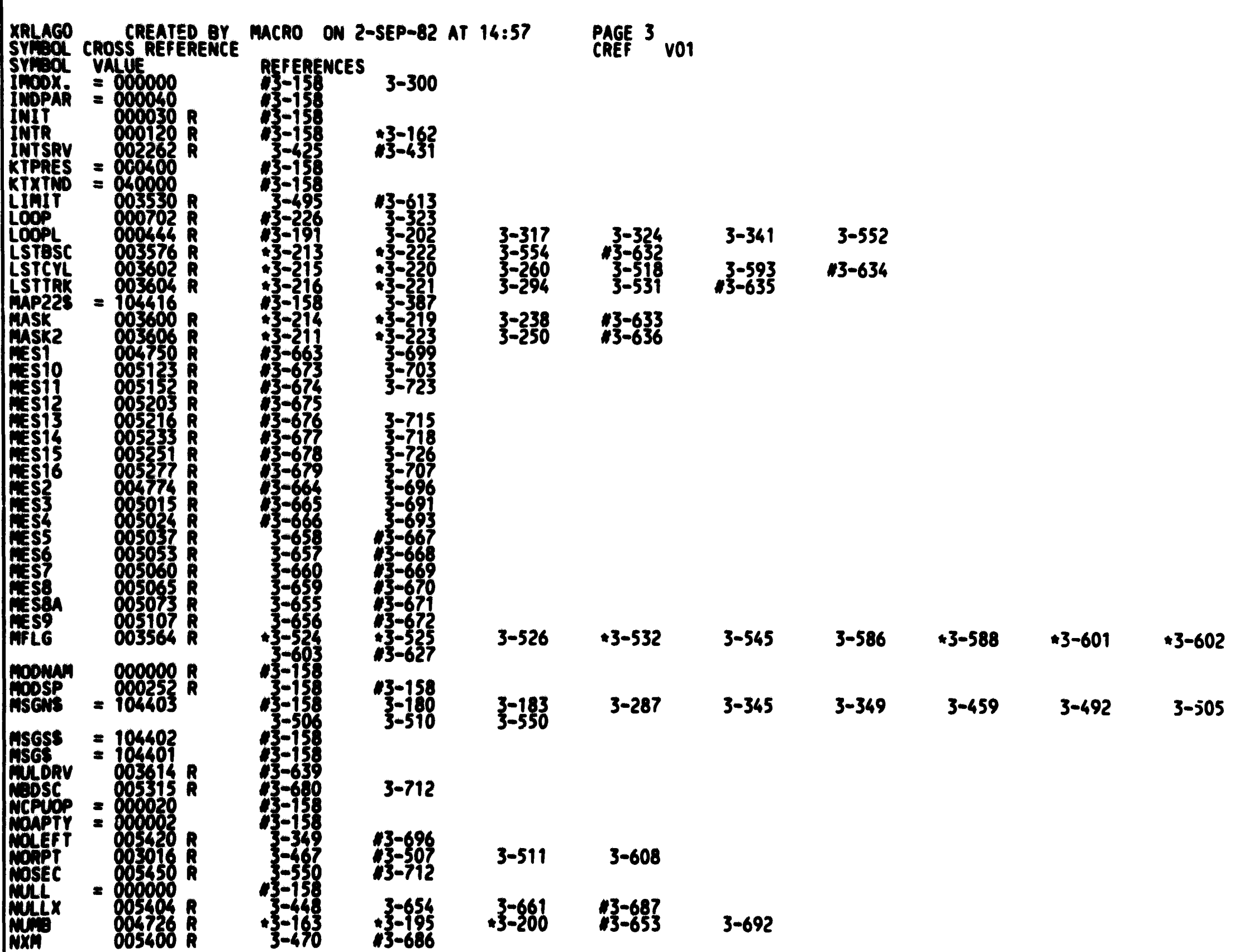

 $J<sub>2</sub>$ 

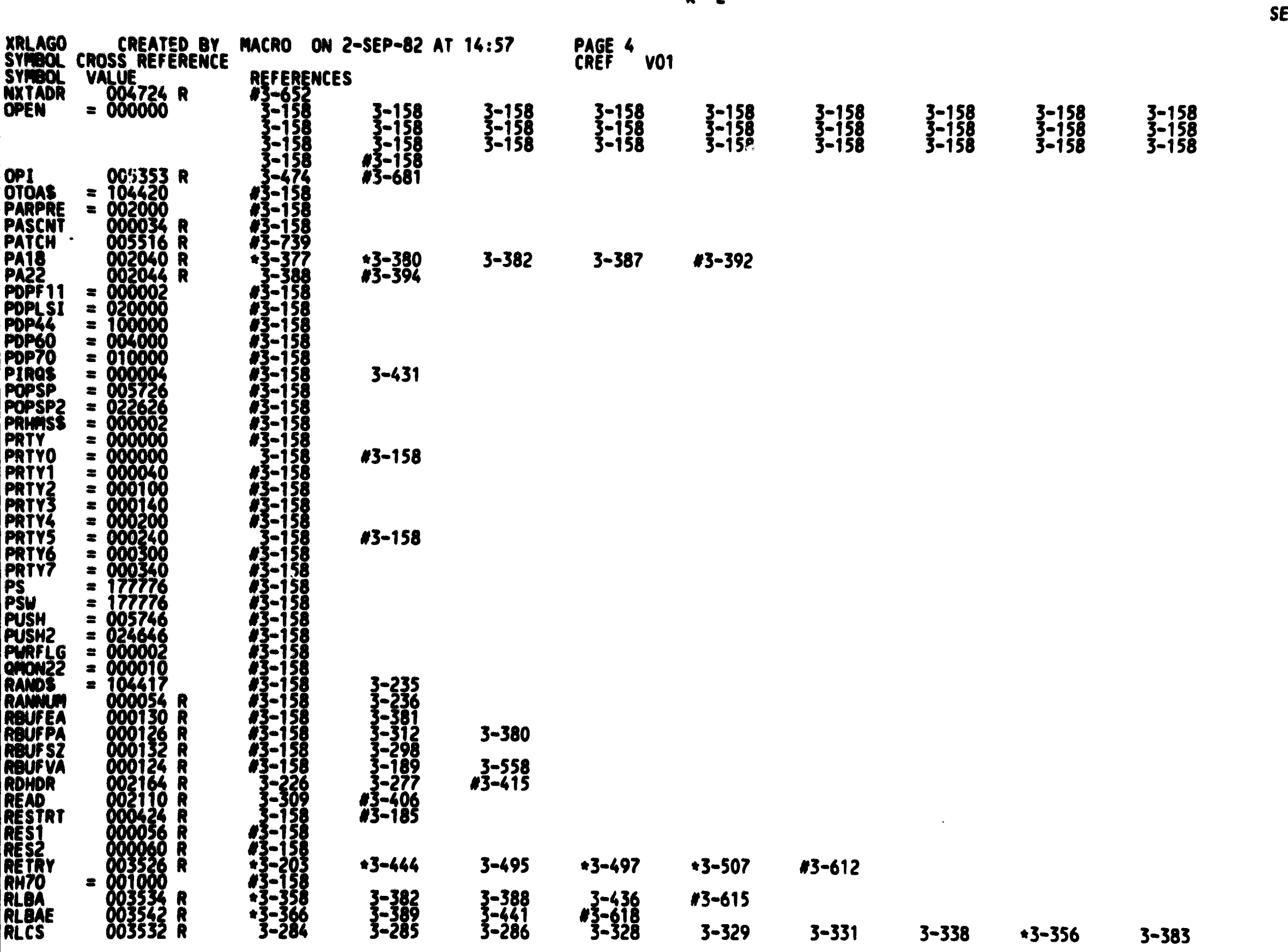

 $\overline{\mathbf{r}^2}$ 

EQ 23

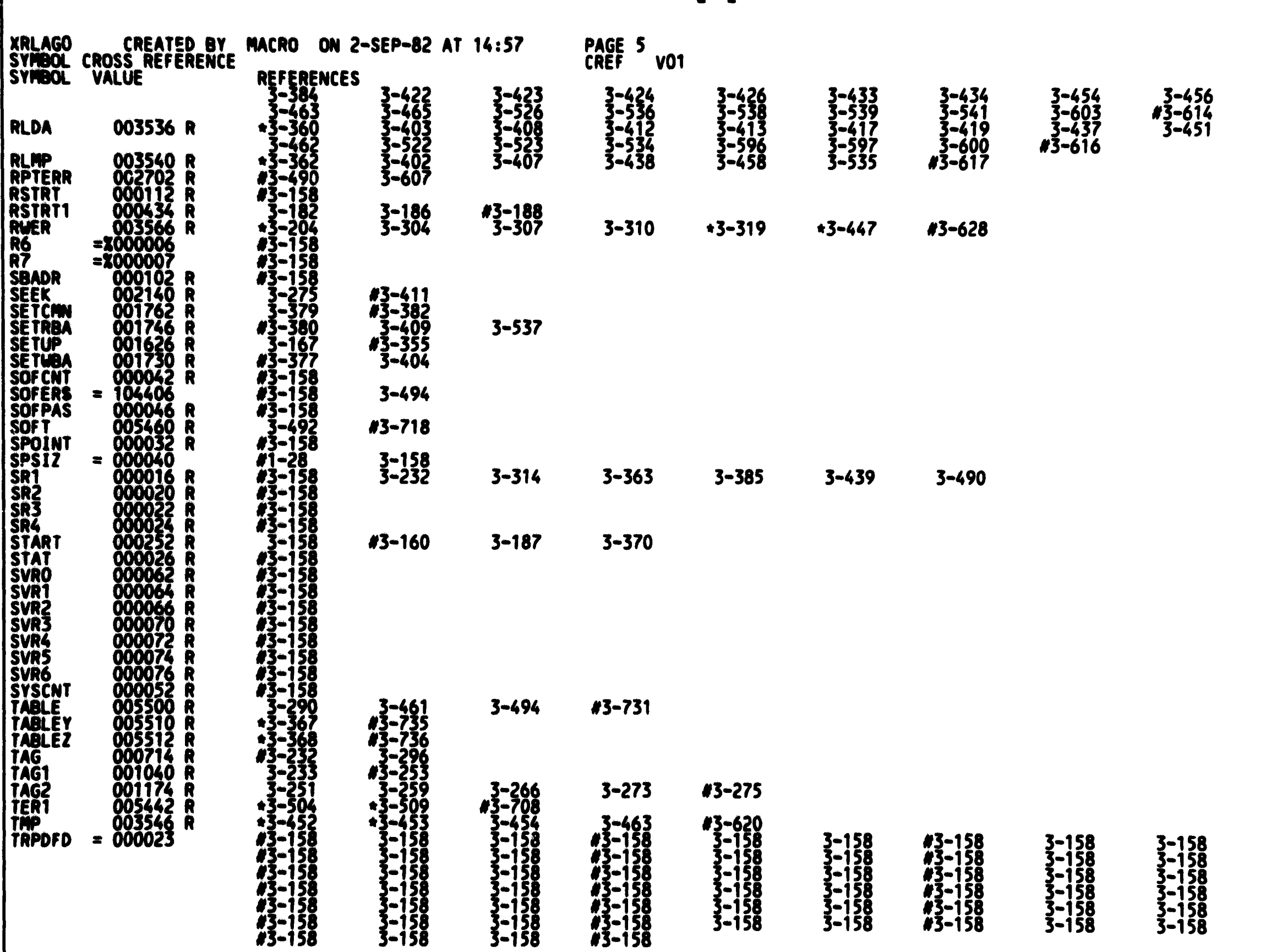

 $\overline{C}$ 

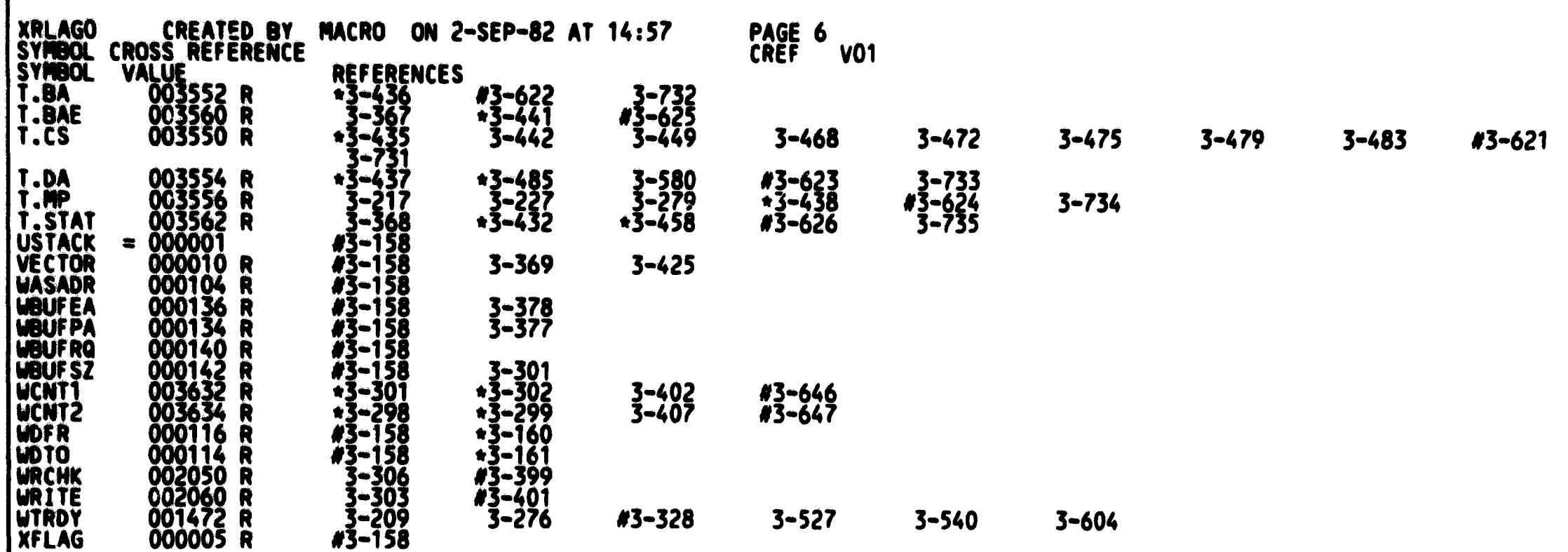

 $M<sub>2</sub>$ 

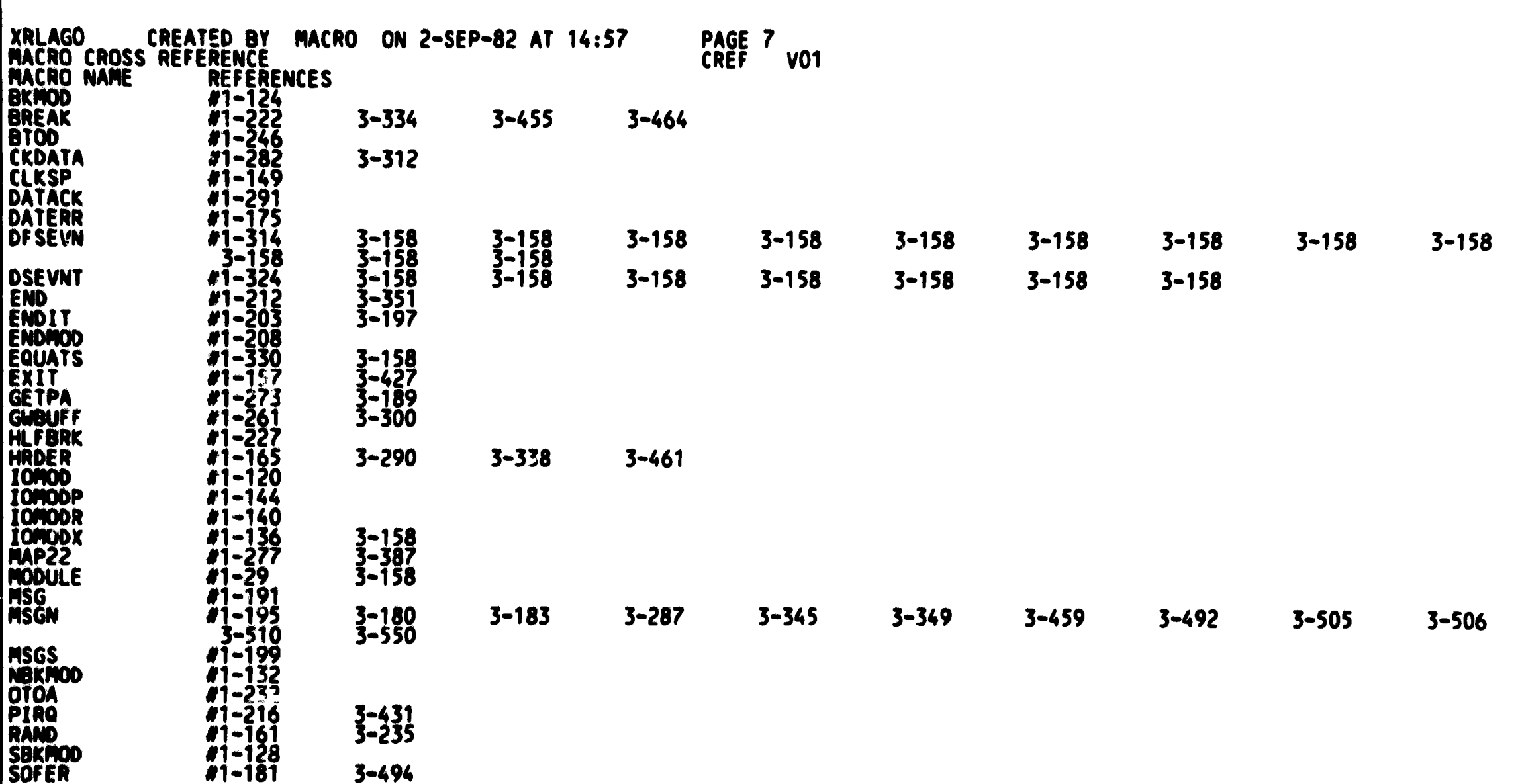

 $N<sub>2</sub>$